# Pagrindinė informacija INVESTIS naudotojui

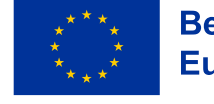

**Bendrai finansuoja Europos Sąjunga** 

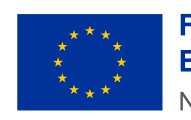

**Finansuoja Europos Sajunga** NextGenerationEU

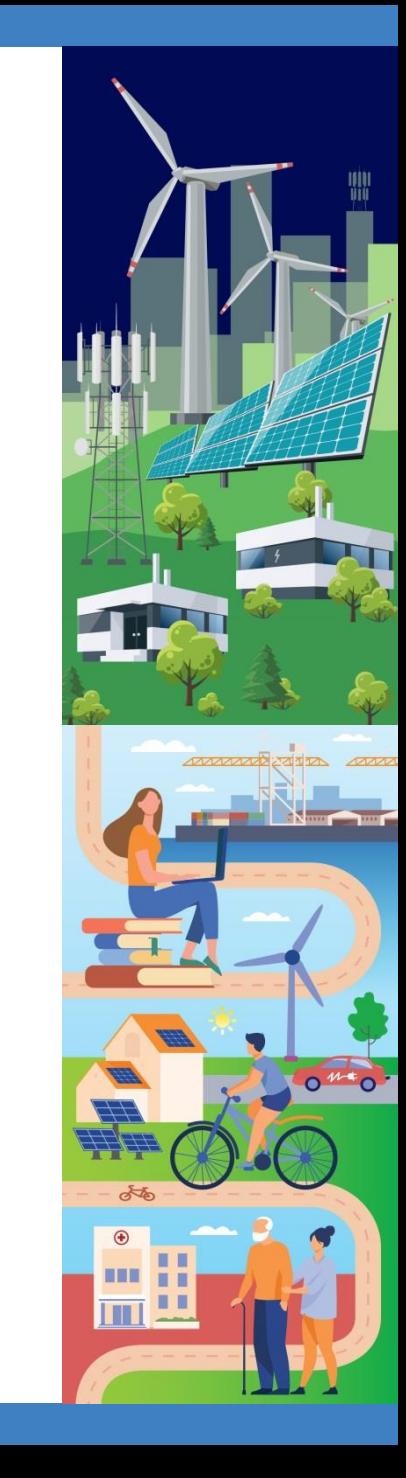

## INVESTIS švieslentė

## INVESTIS švieslentės peržiūra

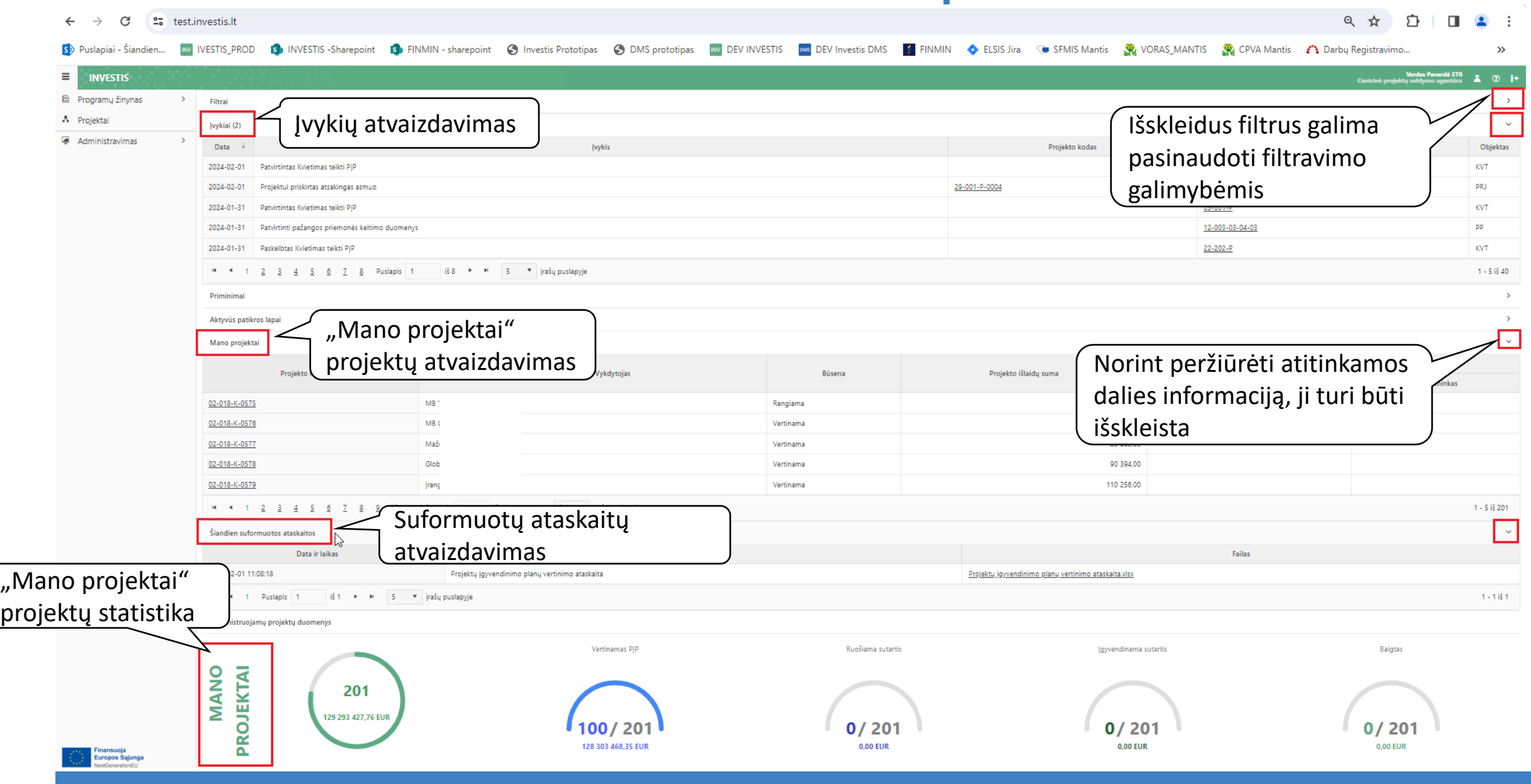

Įvykiai

## Įvykių atvaizdavimas švieslentėje

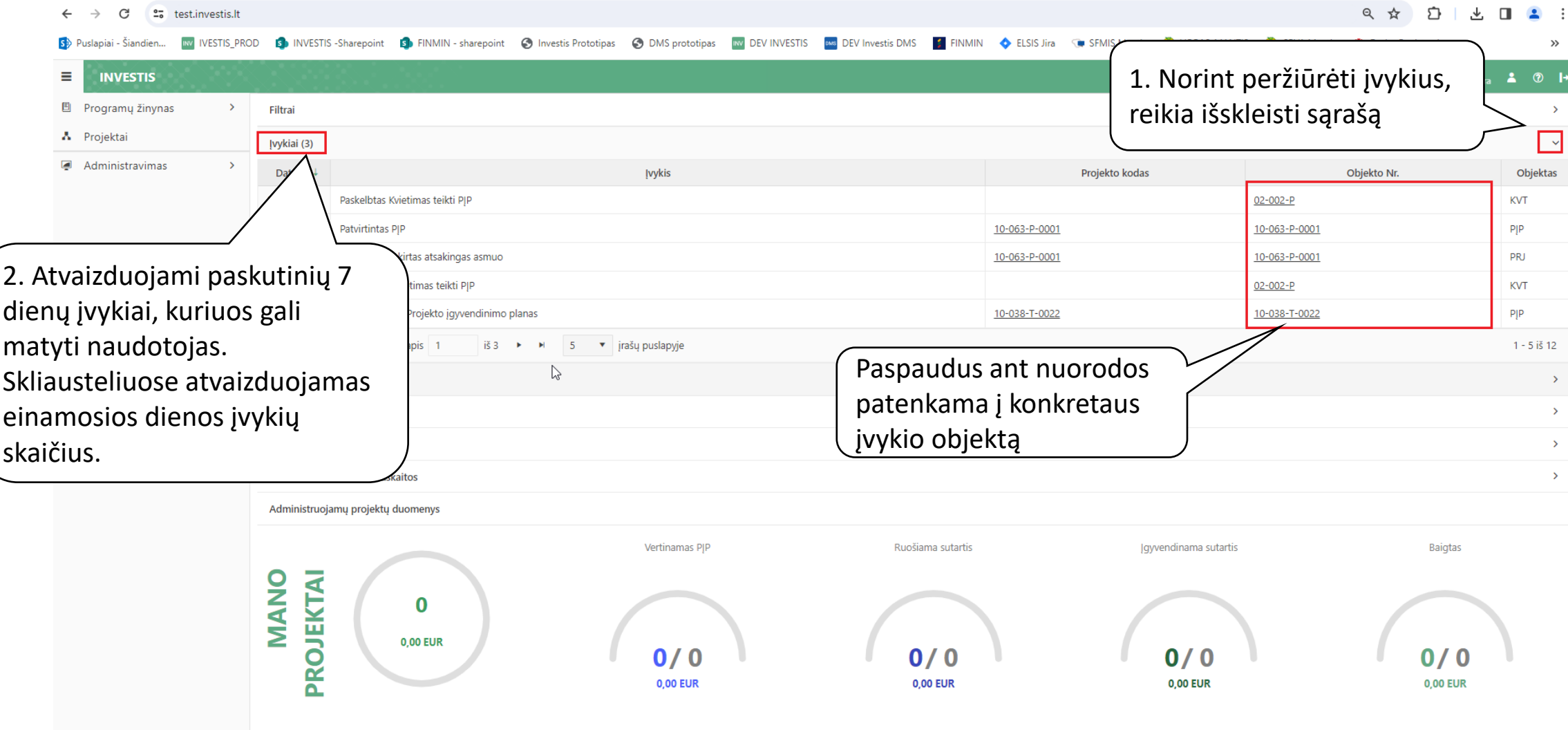

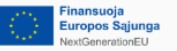

## Konkretaus projekto įvykių atvaizdavimas

#### $\leftarrow$ G test.investis.lt/Project/ViewProject/74c3384c-a66c-42f6-8aae-08dc1cc84225 @ ☆ 疖  $\Box$   $\Box$ Sp Puslapiai - Šiandien... No IVESTIS\_PROD SO INVESTIS -Sharepoint SO FINMIN - sharepoint SO Investis Prototipas SO DMS prototipas NO DEV INVESTIS NO DEV INVESTIS DO EV Investis DMS FINMIN O ELSIS Jira ( SFMIS Mantis SP VO  $\equiv$ **INVESTIS**  $\bullet$  0  $\bullet$ Centrinė projektų valdymo agentūra  $\uparrow \rightarrow$  Projektai > 10-063-P-0001 > Pranešimai **同** Programy žinynas  $\rightarrow$ Projektas **A** Projektai 2.Pasirenkama dalis  $\blacksquare$  Administravimas  $\rightarrow$ "Pranešimai" 10-063-P-0001 PIP Vertinimai DMS naudotojai Atsakingi asmenys Pranešimai Istoriia  $\checkmark$ 1. Atidaromas Objekto Rinkmenu Data ir laikas  $\downarrow$ Objektas **Tipas** Pavadinimas Siuntėjas konkretus projektas Nr. skaičius INV-PRANEŠIMAS APIE SPRENDIMĄ NEFINANSUOTI PROJEKTO  $\mathsf{IN}$ **VA** 2024-01-26 08:18:23 PIP Siusta  $\overline{0}$ 2417 **IGYVENDINIMO PLANO NR. 10-063-P-0001** INV-PRANEŠIMAS APIE PROJEKTO IGYVENDINIMO PLANO NR. 10-063-P-2024-01-26 08:12:19 PJP Siųsta IN VA  $\overline{0}$ 2416 0001 PATVIRTINIMA DMS-PRANEŠIMAS DĖL PATEIKIMO: Projekto įgyvendinimo planas IĖ. 2024-01-24 18:18:44  $PIP$ Gauta TN 81 4934 Projekto įvykiai  $\blacksquare$ ašų puslapyje  $1 - 3 i5 3$ atvaizduojami **lvykiai**  $\checkmark$ įvykių dalyje Data Projekto kodas Objekto Nr. Objektas rykis 2024-01-26 Priimtas sprendimas nefinansuoti PJP 10-063-P-0001 PJP

10-063-P-0001

10-063-P-0001

10-063-P-0001

10-063-P-0001

PIP

PIPVRT

PIPVRT

PRJ

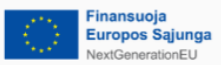

2024-01-26

2024-01-26

2024-01-26

2024-01-26

Patvirtintas PJP

PIP baigtas TF vertinimas

Projektui priskirtas atsakingas asmuo

Patvirtinti sprendimo dėl finansavimo duomenys

### Investis įvykiai gaunami Investis apraše nustatyta tvarka

**Projektinius įvykius** gauti gali INVESTIS naudotojai, kurie:

- yra įsitraukę projektus į "Mano projektai" sąrašą ir/arba yra **atsakingas asmuo** projekte
- turi teisę į įvykio objekto peržiūrą **ir** yra užsiprenumeravę įvykius.

**Neprojektinius įvykius** gauti gali INVESTIS naudotojai, kurie:

• turi teisę į įvykio objekto peržiūrą **ir** yra užsiprenumeravę įvykius.

## Projektiniai ir neprojektiniai įvykiai

#### Neprojektiniai įvykiai vertai Projektiniai įvykiai:

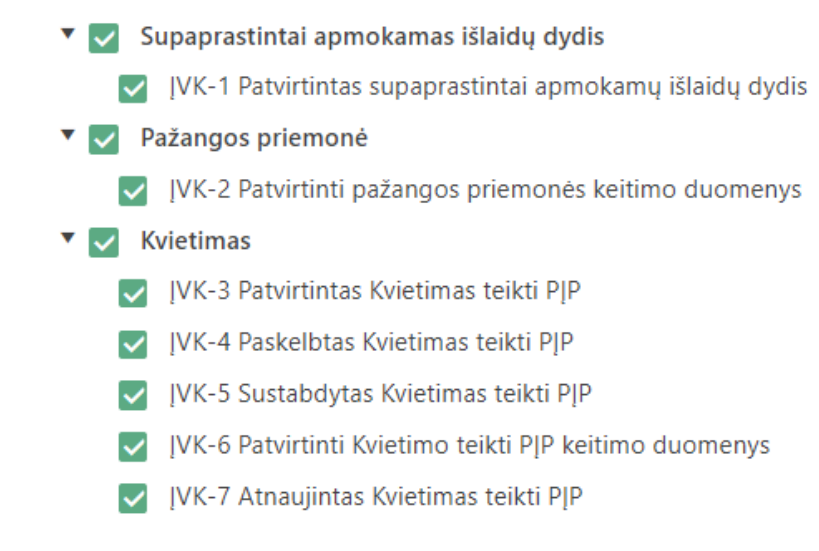

#### ▽▽ Projektas

- JVK-8 Projektui priskirtas atsakingas asmuo
- Projekto jgyvendinimo planas
	- JVK-9 Užregistruotas Projekto įgyvendinimo planas
	- JVK-11 Atsiimtas Projekto jgyvendinimo planas
	- JVK-12 ADMI pradėtas PJP tikslinimas
	- JVK-13 ADMI patikslino PJP
	- [VK-15 Pradėtas P[P tikslinimas
	- JVK-17 Pateiktas PJP tikslinimas
	- JVK-19 Patvirtintas PJP
	- **IVK-20 Atmestas PIP**
	- ĮVK-23 Pradėta ruošti Sutaris
	- JVK-24 Priimtas sprendimas nefinansuoti PJP
- ▽▽ **PIP** vertinimas
	- [VK-18 P]P baigtas TF vertinimas
	- [VK-21 P]P baigtas NK vertinimas
	- JVK-22 Patvirtinti sprendimo dėl finansavimo duomenys

#### Įvykių prenumerata ar prenumeratos atsisakymas 27 test.investis.lt/UserProfile  $\mathbf{L}$ Sp Puslapiai - Šiandien... MY IVESTIS\_PROD Sp INVESTIS -Sharepoint Sp FINMIN - sharepoint Sp FINMIN - Sharepoint Sp FINMIN - Sharepoint Sp Textis Prototipas Sp DMS prototipas MO DEV INVESTIS (MESS DINS MENTIMIN OF ELSIS Ji  $\rightarrow$ 최 Ξ **INVESTIS**  $\circledcirc$   $\rightarrow$ Centrinė projektų valdymo agentūra  $\bullet$ > Jvykių prenumerata **同** Programy žinynas  $\rightarrow$ Naudotojo profilis A Projektai 1. Pasirenkamas Duomenys Įvykių prenumerata Priminimu prenumerata  $\blacksquare$  Administravimas  $\rightarrow$ 2. Pasirankama "Įvykių die audotojo profilis (naudotojo profilis √ Gauti įvykius el. paštu  $\bullet$  INVESTIS prenumerata" dalis ▼ V Supaprastintai apmokamas išlaidų dydis V JVK-1 Patvirtintas supaprastintai apmokamų išlaidų dydis ▼ Pažangos priemonė V JVK-2 Patvirtinti pažangos priemonės keitimo duomenys  $\triangledown$  Kvietimas V | VK-3 Patvirtintas Kvietimas teikti PJP V IVK-4 Paskelbtas Kvietimas teikti PIP V IVK-5 Sustabdytas Kvietimas teikti PIP Ņ V JVK-6 Patvirtinti Kvietimo teikti PJP keitimo duomenys V JVK-7 Atnaujintas Kvietimas teikti PJP  $\blacktriangledown$  Projektas V JVK-8 Projektui priskirtas atsakingas asmuo ▼ Projekto įgyvendinimo planas V JVK-9 Užregistruotas Projekto įgyvendinimo planas V JVK-11 Atsiimtas Projekto jgyvendinimo planas V IVK-12 ADMI pradėtas PJP tikslinimas V [VK-13 ADMI patikslino P[P] V | VK-15 Pradėtas PJP tikslinimas 3. Spaudžiama V JVK-17 Pateiktas PJP tikslinimas "Redaguoti"V JVK-19 Patvirtintas PJP inansuoj Redaguoti **Europos Sąjunga**

extGenerationEU

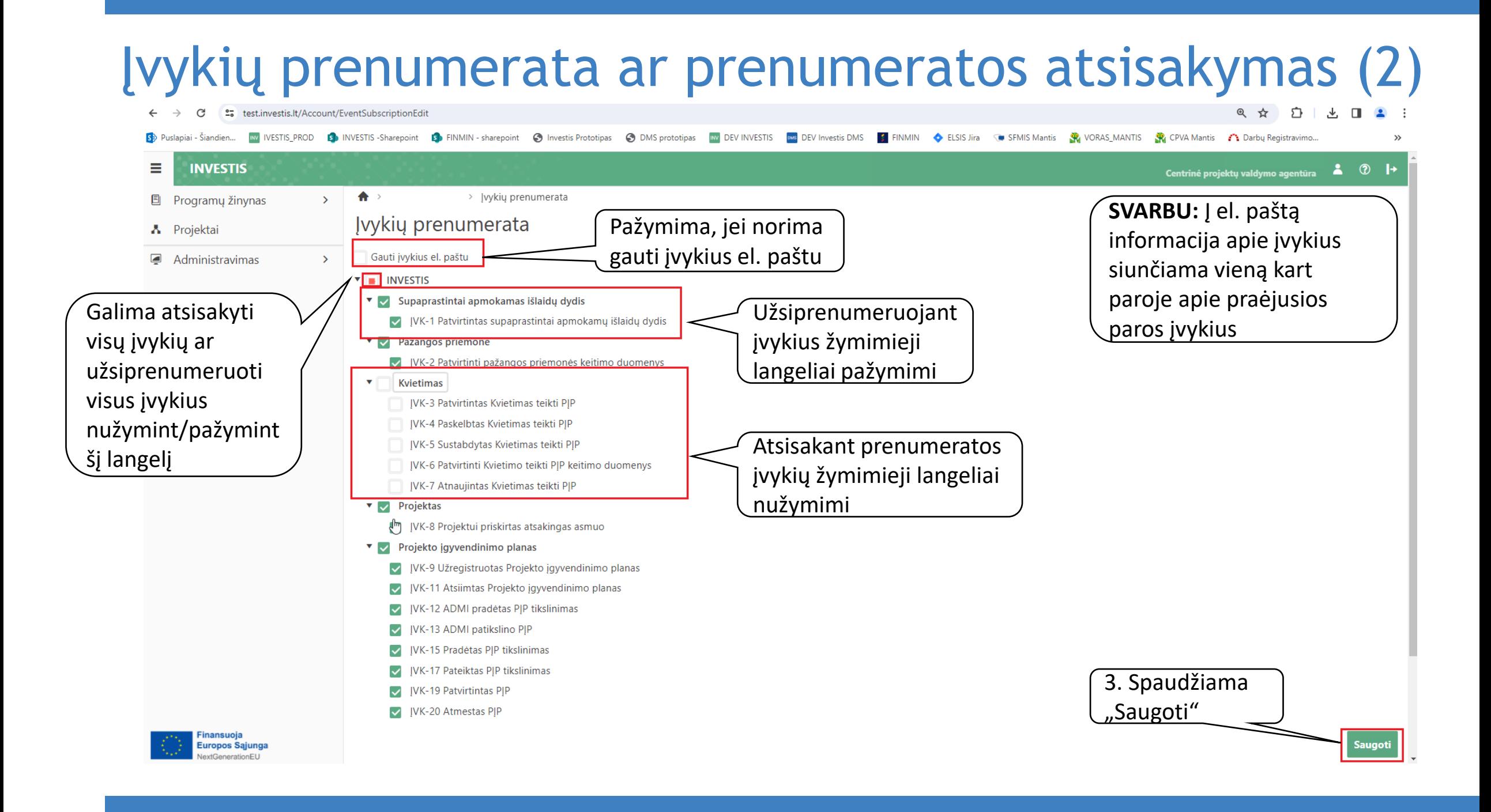

## Priminimai

Informacija ruošiama...

## Aktyvūs patikros lapai

Informacija ruošiama....

# "Mano Projektai"

### "Mano projektai" atvaizdavimas švieslentėje

Q ☆  $\leftarrow$ G 25 test.investis.lt INV **IVESTIS\_PROD DIMENSION STATES** FINALLY - Sharepoint Convertis Prototipas CODMS prototipas INVESTIS DMS DEV Investis DMS **ELSIS Jira** s» Puslapiai - Šiandien... SFMIS Mantis  $\rightarrow$ Vardas Pavardė 570<br>Centrinė projektų valdymo agentūra ≡ **INVESTIS**  $\mathbf{A}$  $\circledcirc$ **图** Programy žinynas  $\rightarrow$ Filtrai  $\rightarrow$ A Projektai Jvykiai (2)  $\rightarrow$ 1. Norint peržiūrėti "Mano  $\blacksquare$  Administravimas Priminimai 2. Atvaizduojami "Mano projektai" grupei projektus, Aktyvūs patikros lapai  $\rightarrow$ projektai" požymį turintys reikia išskleisti sąrašą Mano projektai  $\sim$ naudotojo projektai Atsakingi asmenys < Projekto kodas Pareiškėjas/ Vykdytojas Būsena Projekto išlaidų suma Projekto vadovas Finansininkas 02-018-K-0575 MB "Tobulėjimo prieskoniai" 53 410.00 Rengiama 02-018-K-0576 MB Coolture Vertinama 108 860.00 85 883,00 02-018-K-0577 Paspaudus nuorodą 02-018-K-0578 Global syn ama 90 394,00 patenkama į projektą02-018-K-0579 **Jrangos** val 110 256,00 M 4 1 2 3 4 5 6 7 8 9 10 ... Puslapis 1 iš 41 ► ► H 5 ▼ jrašų puslapyje 1 - 5 iš 201 Šiandien suformuotos ataskaitos  $\rightarrow$ Administruojamų projektų duomenys Ruošiama sutartis Jgyvendinama sutartis Vertinamas PJP **Baigtas NANO** PROJEKTAI 201 129 293 427,76 EUR  $'201$  $'201$ 201 **0,00 EUR 0,00 EUR 0,00 EUR** 128 303 468 35 EUR Europos Sąjunga tGenerationEL

#### "Mano projektai" projektų peržiūra projektų sąraše  $\bigcap$   $\bigcap$   $\bigcap$

 $\lambda$ 

**Contract Contract** 

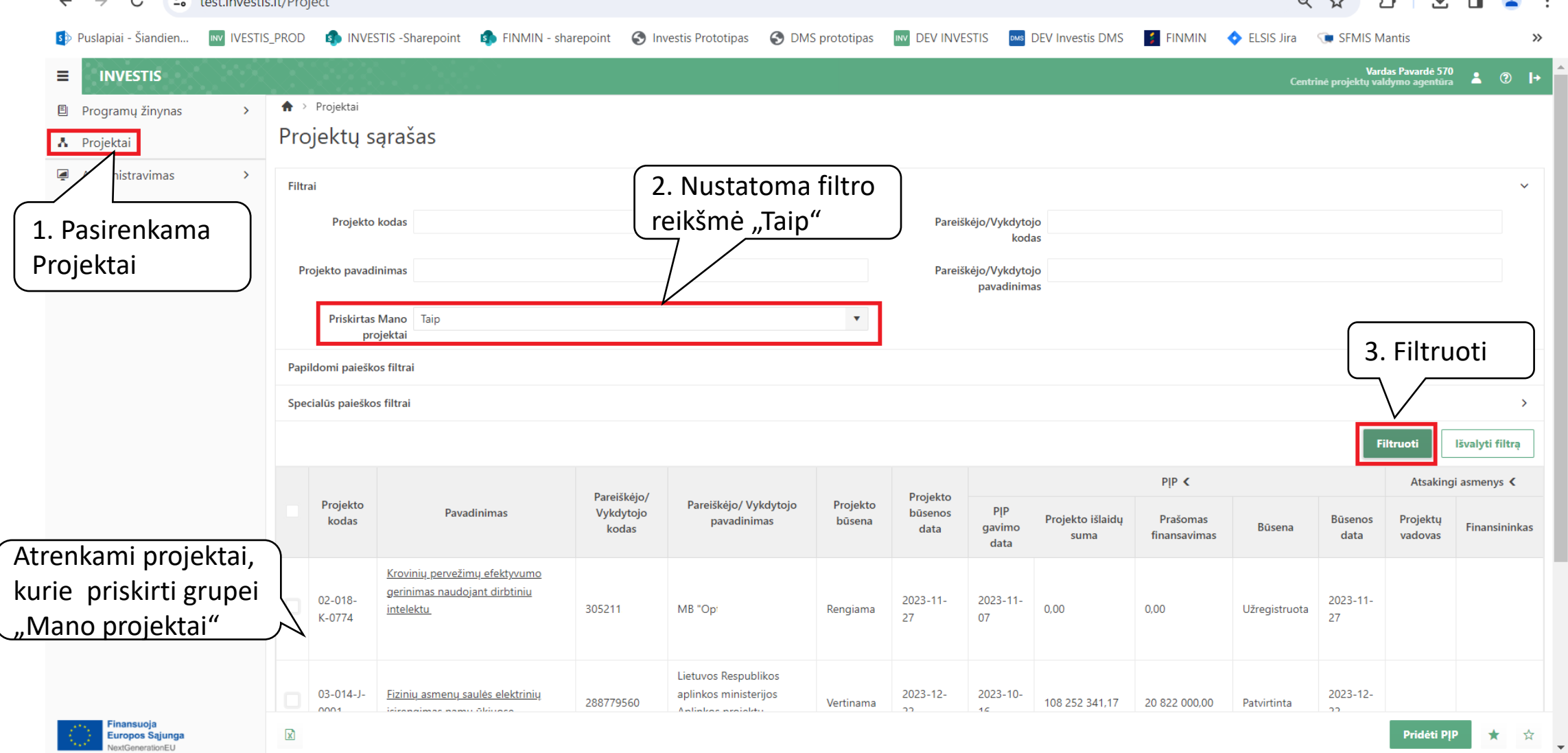

#### Projektų priskyrimas "Mano projektai"

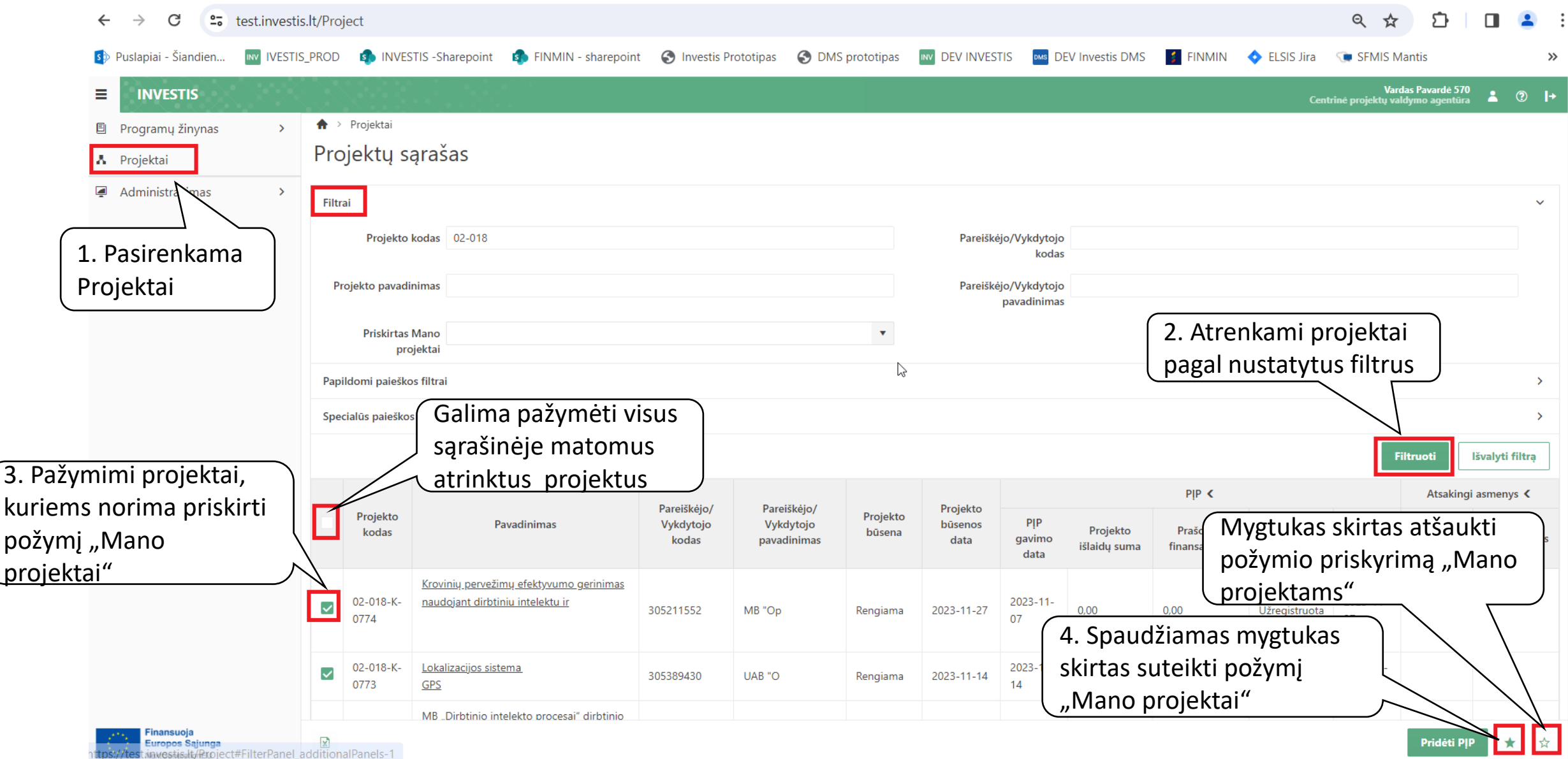

## Suformuotos ataskaitos

### Suformuotų ataskaitų atvaizdavimas

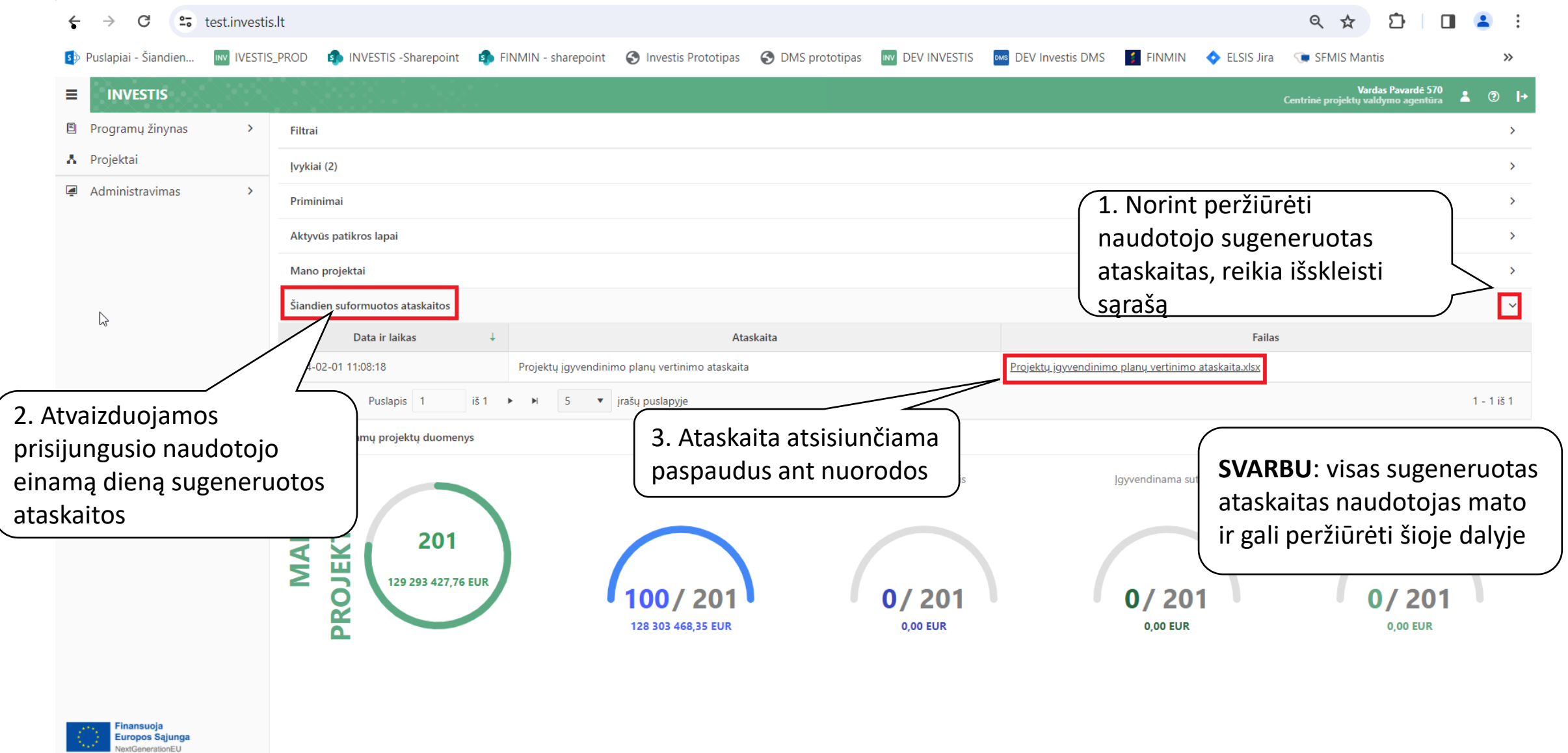

# "Mano projektai" statistika

### "Mano projektai" statistikos atvaizdavimas

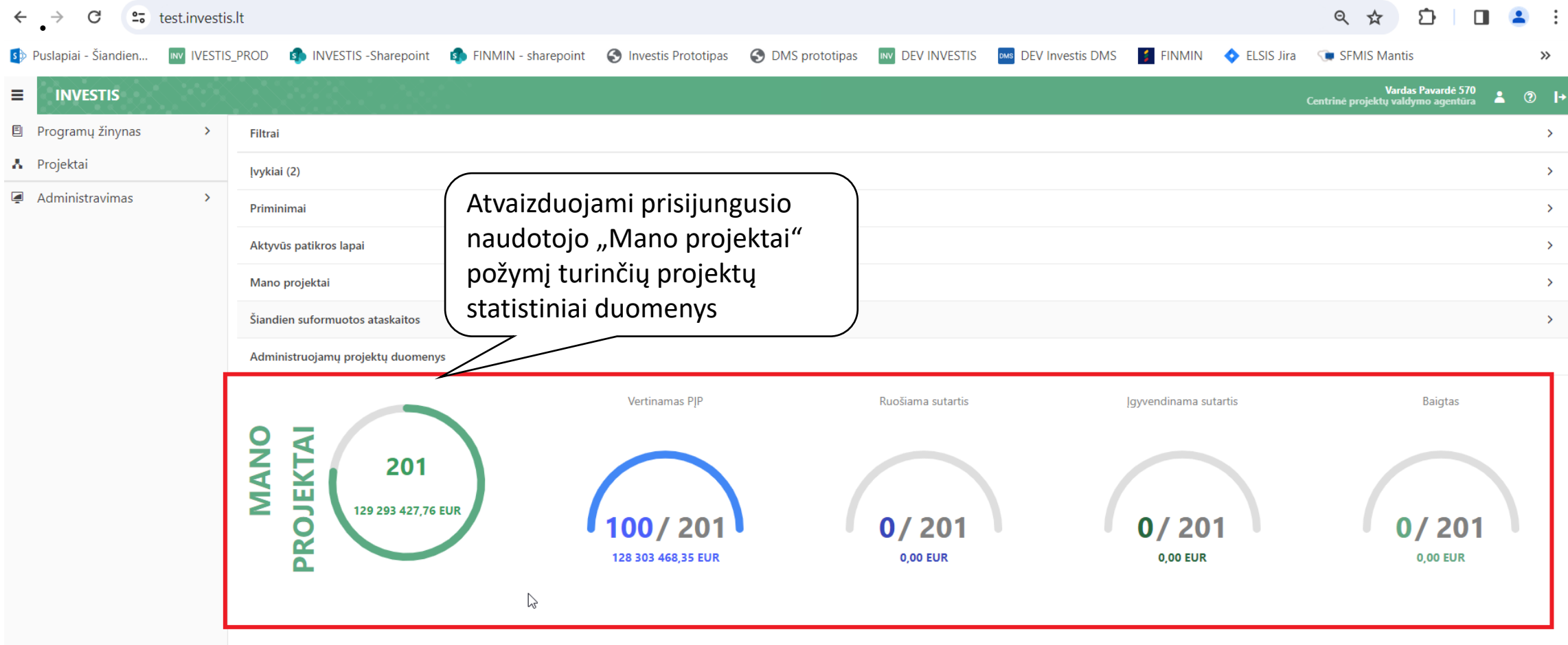

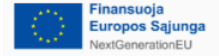

## Atsakingi asmenys projekte

## Atsakingų asmenų priskyrimas projektui

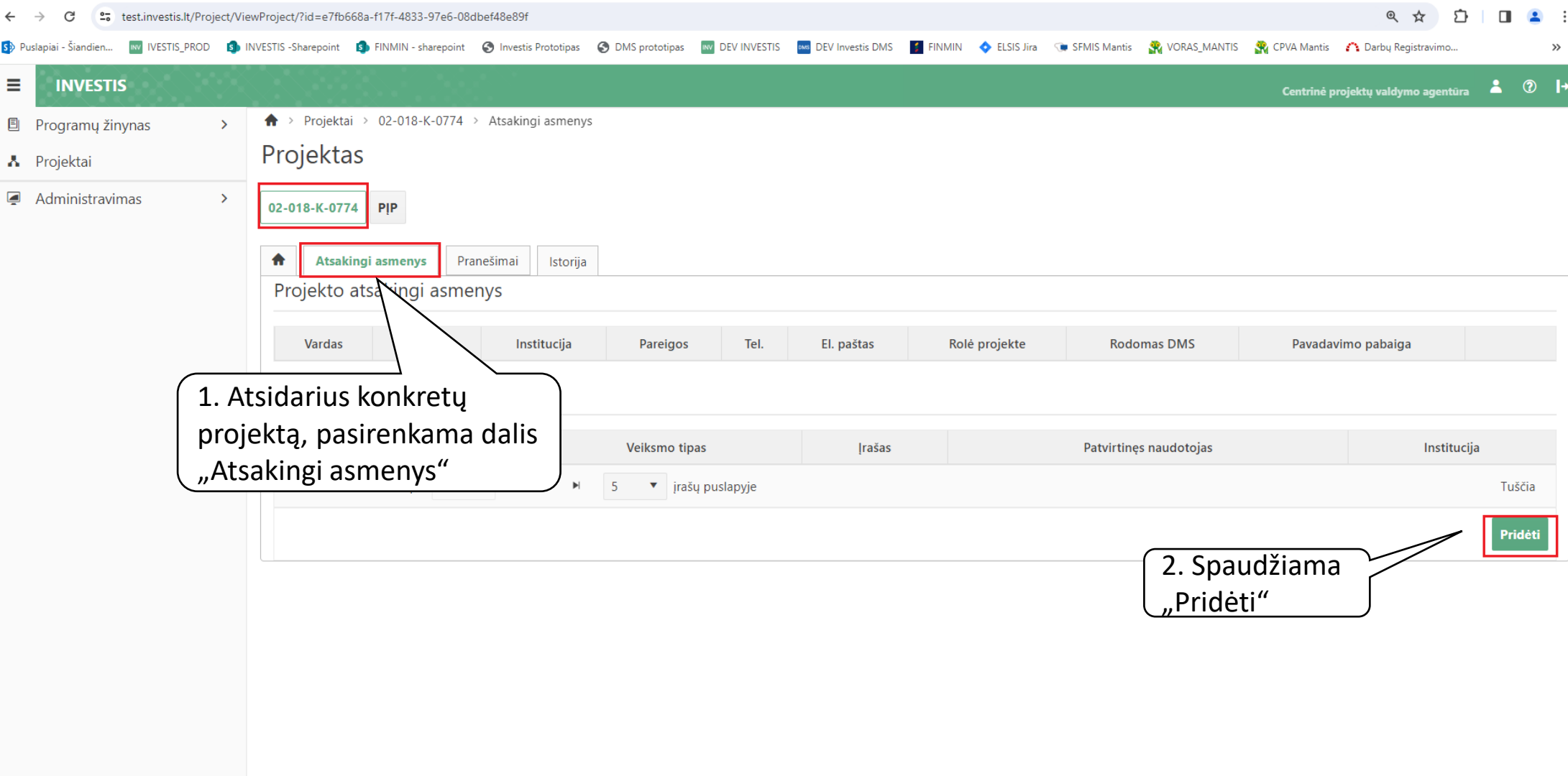

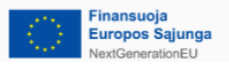

## Atsakingų asmenų priskyrimas projektui (2)

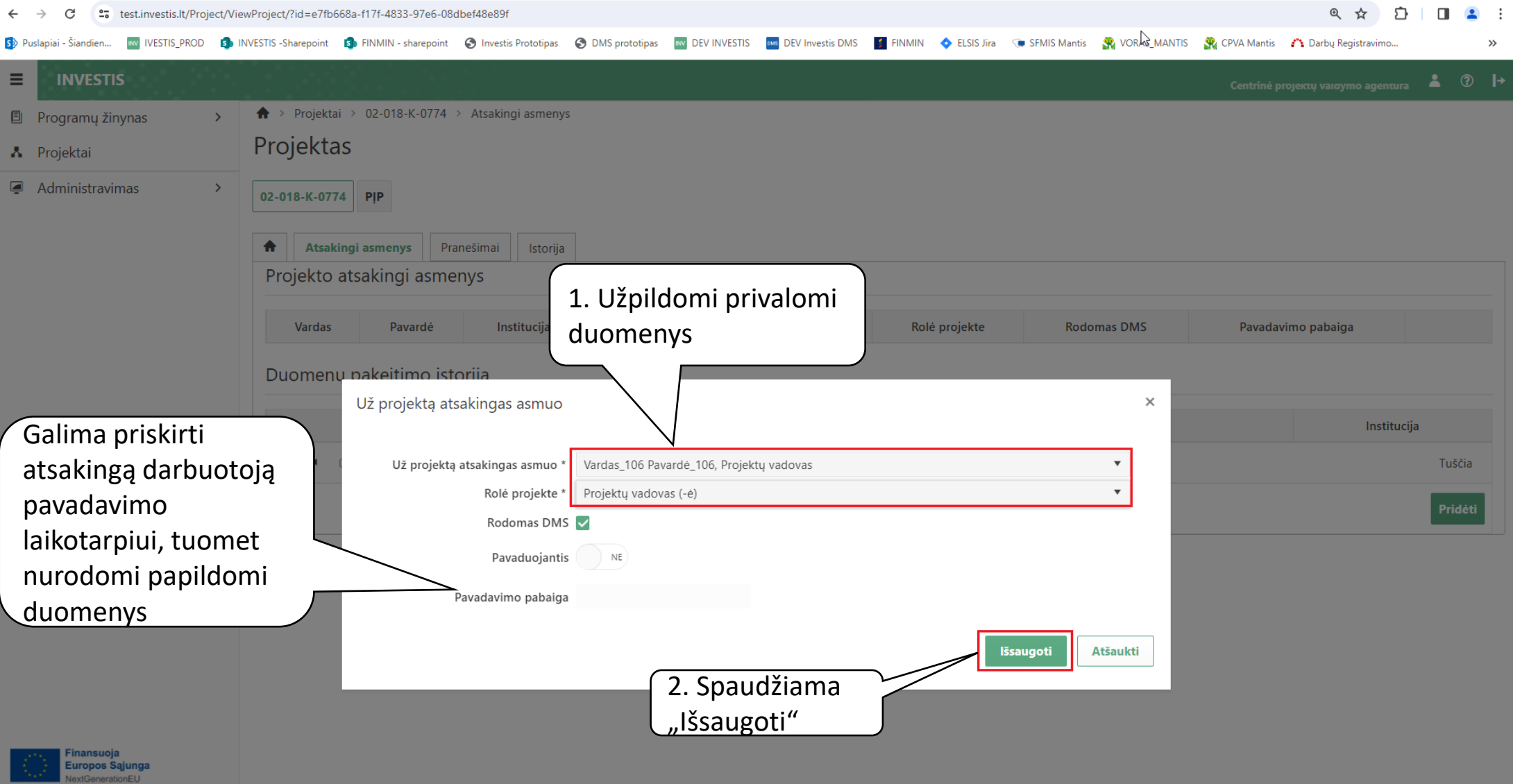

## Atsakingų asmenų pašalinimas projekte

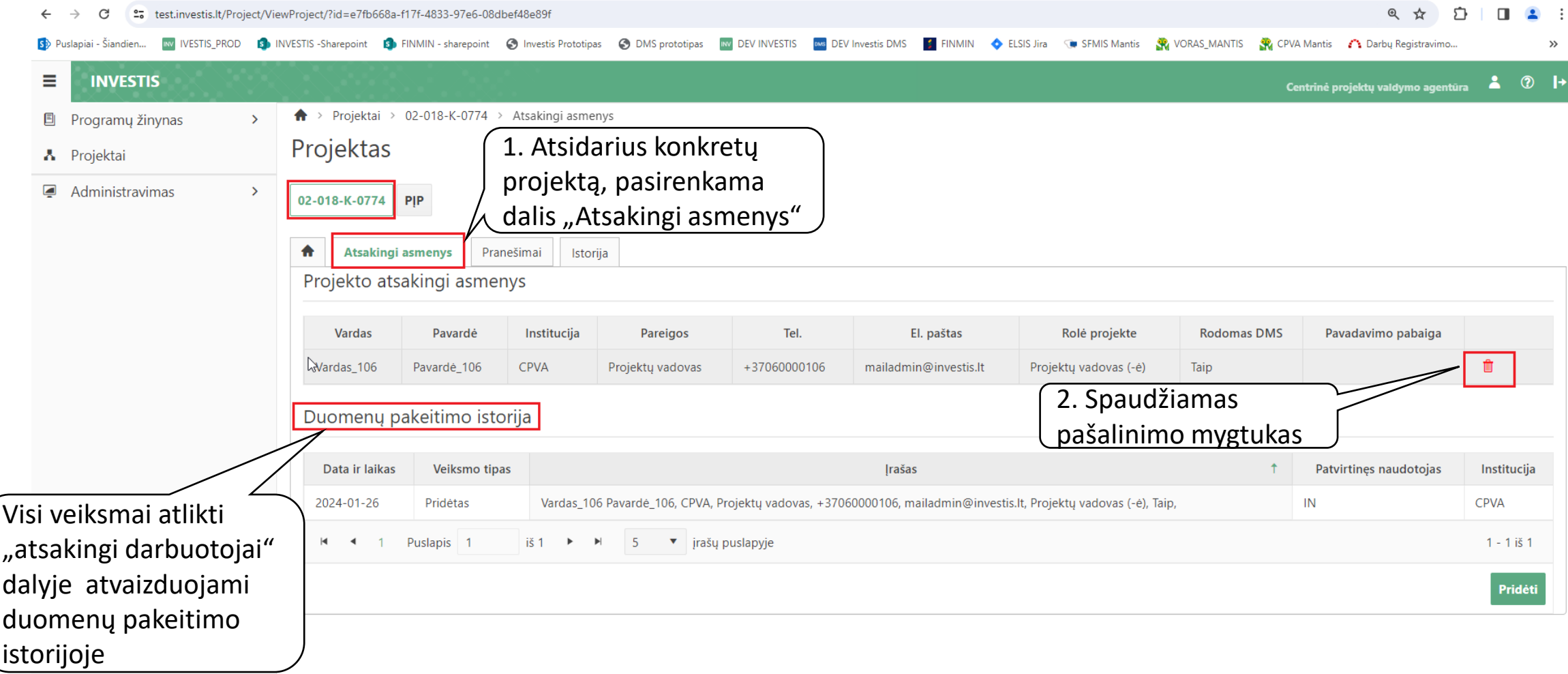

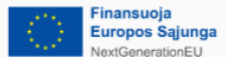